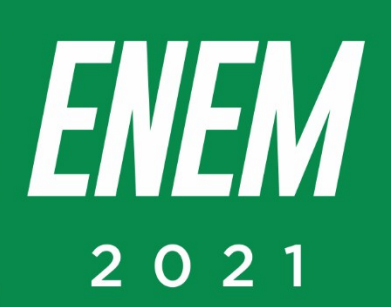

# Aulas virtuais<br>El EM 100% **BIOLOGIA PROFESSORA: CARLENA AZEVEDO**

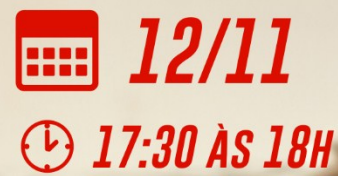

**PARCERIA:** 

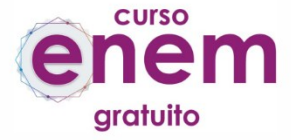

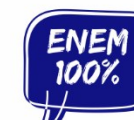

REALIZAÇÃO:

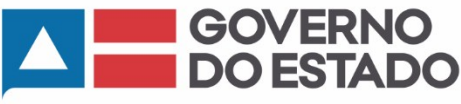

**SECRETARIA** DA EDUCAÇÃO

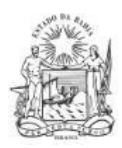

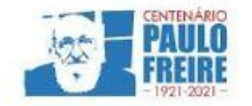

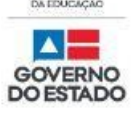

**Governador do Estado da Bahia** Rui Costa dos Santos

**Vice-governador do Estado da Bahia** João Felipe de Souza Leão

**Secretário da Educação** Jerônimo Rodrigues Souza

**Subsecretário** Danilo de Melo Souza

**Superintendente de Políticas para a Educação Básica** Manuelita Falcão Brito

**Diretora de Currículo, Avaliação e Tecnologias Educacionais** Jurema de Oliveira Brito

**Coordenadora do Ensino Médio** Renata Souza

**Equipe Pedagógica do Projeto Enem 100%** Silvana Maria de Carvalho Pereira Lucília Ines Andrade Gomes Jana Varjao Dias Barbosa

**Ensino Médio com Intermediação Tecnológica (EMITec) Diretora** Letícia Machado dos Santos

**Coordenadora do Setor Estúdio** Iêda Oliveira

**Parceria Curso Enem Gratuito Diretor** João Vianney

**Professores/as voluntários/as:** Álvaro Vieira Alex Herval Antônio César Farias Menezes Carlena Azevedo César Mustafá Tanajura Cláudio Marcelo Dennys Borges Engeberto Apulinário Fátima Balthazar Frank Hebert Pires Fernandes Machado Gracione Batista Lailton Júnior Luiz Odizo Margareth Rodrigues Marcus Reis Patrícia Reis Paulo Castro Paulo Serrão Ricardo Magalhães Rose Sampaio Sandra Pita Stael Machado Uenderson Brites Uelen Moura

**Diagramação da capa** Gonçalo Costa Píriz

**Diagramação da apostila** Silvana Maria de Carvalho Pereira Lucília Inês Andrade Gomes Gabriel Souza Pereira

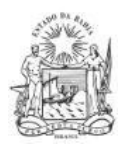

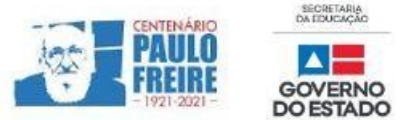

# **BIOLOGIA / Professora Carlena Azevedo 2019)**

# **1. (ENEM 2011)**

O controle biológico, técnica empregada no combate a espécies que causam danos e prejuízos aos seres humanos, é utilizado no combate à lagarta que se alimenta de folhas de algodoeiro. Algumas espécies de borboleta depositam seus ovos nessa cultura. A microvespa Trichogramma sp. introduz seus ovos nos ovos de outros insetos, incluindo os das borboletas em questão. Os embriões da vespa se alimentam do conteúdo desses ovos e impedem que as larvas de borboleta se desenvolvam. Assim, é possível reduzir a densidade populacional das borboletas até níveis que não prejudiquem a cultura.

http://educacao.globo.com/provas/enem-2011/questoes/57.html#

### **A técnica de controle biológico realizado pela microvespa Trichogramma sp. consiste na**

- a) introdução de um parasita no ambiente da espécie que se deseja combater.
- b) introdução de um gene letal nas borboletas, a fim de diminuir o número de indivíduos.
- c) competição entre a borboleta e a microvespa para a obtenção de recursos.
- d) modificação do ambiente para selecionar indivíduos mais bem adaptados.
- e) aplicação de inseticidas a fim de diminuir o número de indivíduos que se deseja combater.

### **2. (ENEM 2019)**

As cutias, pequenos roedores das zonas tropicais, transportam pela boca as sementes que caem das árvores, mas, em vez de comê-las, enterram-nas em outro lugar. Esse procedimento lhes permite salvar a maioria de suas sementes enterradas para as épocas mais secas, quando não há frutos maduros disponíveis. Cientistas descobriram que as cutias roubam as sementes enterradas por outra, e esse comportamento de "ladroagem" faz com que uma mesma semente possa ser enterrada dezenas de vezes.

Disponível em: http://chc.cienciahoje.uol.com.br. Acesso em: 30 jul. 2012.

### **Essa "ladroagem" está associada à relação de**

- a) sinfilia.
- b) predatismo.
- c) parasitismo.
- d) competição.
- e) comensalismo.

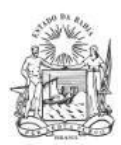

# **3. (ENEM 2018)**

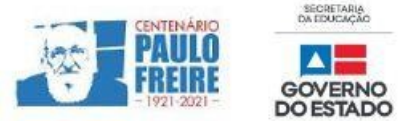

Os botos-cinza (Sotalia guianensis), mamífero da família dos golfinhos, são excelentes indicadores da poluição das áreas em que vivem, pois passam toda a sua vida – cerca de 30 anos – na mesma região. Além disso, a espécie acumula mais contaminantes em seu organismo, como o mercúrio, do que outros animais.

MARCOLINO, B. Sentinelas do mar. Disponível em: http://cienciahoje.uol.com.br. Acesso em:1 ago. 2012 (adaptado).

# **Os botos-cinza acumulam maior concentração dessas substâncias porque**

- a) são animais herbivoros.
- b) são animais detritívoros.
- c) são animais de grande porte.
- d) digerem o alimento lentamente.
- e) estão no topo da cadeia alimentar

# **COMENTÁRIOS SOBRE AS QUESTÕES**

# **1. QUESTÃO COMENTADA (ENEM 2011)**

O controle biológico consiste na utilização de um organismo vivo ou substâncias de ocorrência natural para prevenir, reduzir ou erradicar uma praga. O texto descreve a ação de um organismo parasita, uma relação ecológica desarmônica intraespecífica. Neste caso, o parasita é a larva da vespa, que irá impedir o desenvolvimento das larvas de borboleta, pragas agrícolas.

### *Resposta correta: (A) a)introdução de um parasita no ambiente da espécie que se deseja combater.*

# **2. QUESTÃO COMENTADA (ENEM 2019)**

O tipo de relação mencionada na questão como: "ladroagem" entre cotias determina uma competição intraespecífica por alimento.

# *Resposta correta: (D) predatismo.*

# **3. QUESTÃO COMENTADA (ENEM 2018)**

*Substâncias não biodegradáveis, como por exemplo, metais pesados (mercúrio), acumulam-se no corpo dos seres vivos ao longo da cadeia alimentar. Portanto, os seres que estão no topo da cadeia alimentar são os mais afetados pelo efeito da bioacumulação.*

### *Resposta correta: (E) estão no topo da cadeia alimentar.*

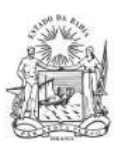

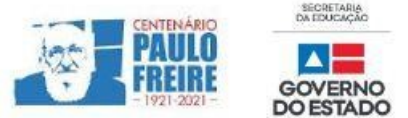

# **BREVE RESUMO SOBRE O ENEM IMPRESSO E ENEM DIGITAL – 2021**

Com base nos Editais do Enem impresso e do Enem digital 2021, publicados pelo MEC / Inep, no dia 02/06/2021, apresentamos abaixo um breve resumo sobre o Enem impresso e Enem digital - 2021.

- Para saber sobre outras informações referentes ao Enem 2021, leia o Edital conforme a sua opção:
	- $\triangleright$  [Clique aqui](https://www.in.gov.br/en/web/dou/-/edital-n-28-de-1-de-junho-de-2021-323746045) para acessar o Edital do Enem IMPRESSO. <https://www.in.gov.br/en/web/dou/-/edital-n-28-de-1-de-junho-de-2021-323746045>
	- $\triangleright$  [Clique aqui](https://www.in.gov.br/en/web/dou/-/edital-n-29-de-1-de-junho-de-2021-323791552) para acessar o Edital do Enem DIGITAL. <https://www.in.gov.br/en/web/dou/-/edital-n-29-de-1-de-junho-de-2021-323791552>
	- $\triangleright$  [Clique aqui](https://www.youtube.com/watch?v=lkY43sB8k8w) para acessar o Edital do Enem 2021 impresso, em Língua Brasileira de Sinais (Libras) <https://www.youtube.com/watch?app=desktop&v=lkY43sB8k8w>
- Página do participante:<https://enem.inep.gov.br/participante/#!/>
- Para acessar a página do participante, antes terás que acessar a página gov.br. [https://sso.acesso.gov.br/login?client\\_id=enem.inep.gov.br%2Fparticipante&authorization\\_id=17aa](https://sso.acesso.gov.br/login?client_id=enem.inep.gov.br%2Fparticipante&authorization_id=17aa5ea3080) [5ea3080](https://sso.acesso.gov.br/login?client_id=enem.inep.gov.br%2Fparticipante&authorization_id=17aa5ea3080)
- Se é cadastrado/a e esqueceu a senha, clique em: [Como recuperar a conta de acesso?](http://faq-login-unico.servicos.gov.br/en/latest/_perguntasdafaq/formarrecuperarconta.html)
- ( [http://faq-login-unico.servicos.gov.br/en/latest/\\_perguntasdafaq/formarrecuperarconta.html](http://faq-login-unico.servicos.gov.br/en/latest/_perguntasdafaq/formarrecuperarconta.html) )
- · Se não é cadastrado/a, [clique aqui para criar uma conta gov.br](https://sso.acesso.gov.br/login?client_id=enem.inep.gov.br%2Fparticipante&authorization_id=179e81904f4)

AS PROVAS DO ENEM IMPRESSO E DO DIGITAL SERÃO REALIZADAS NOS MESMOS DIAS: 21 E 28/11/2021

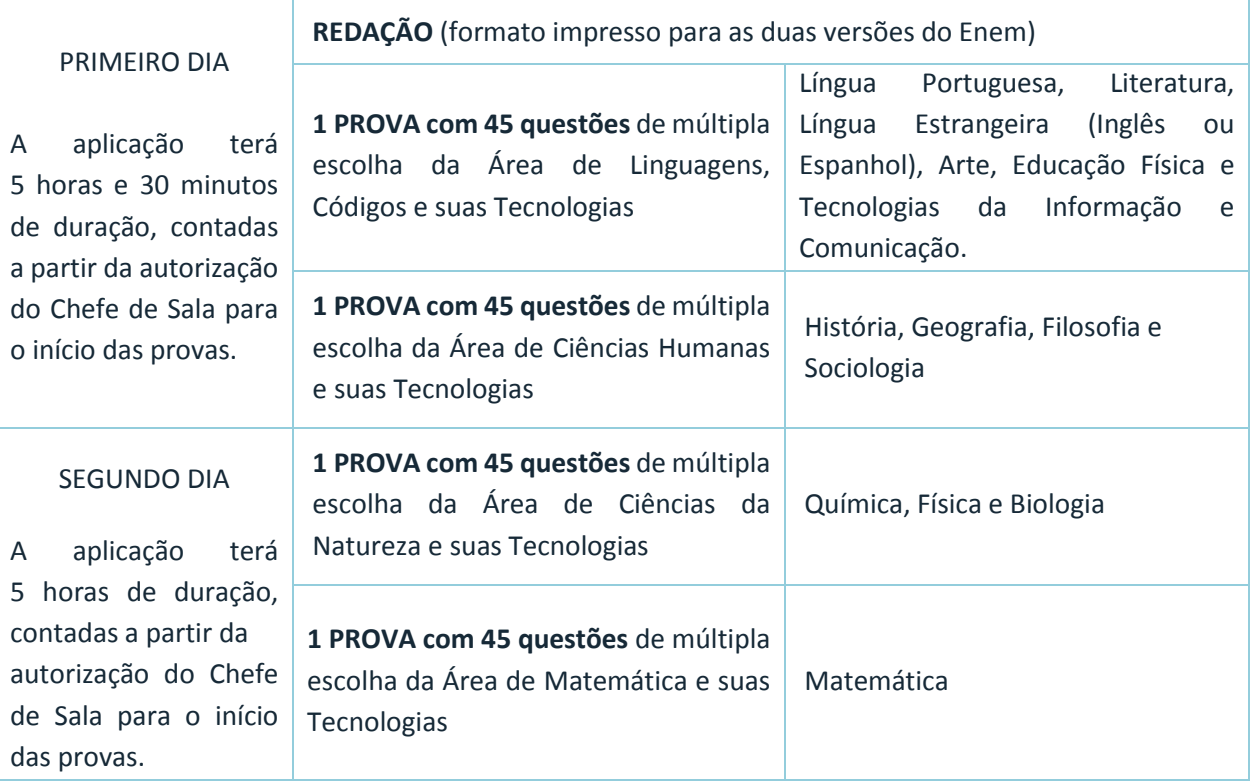

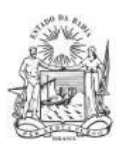

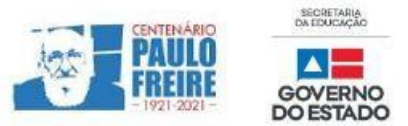

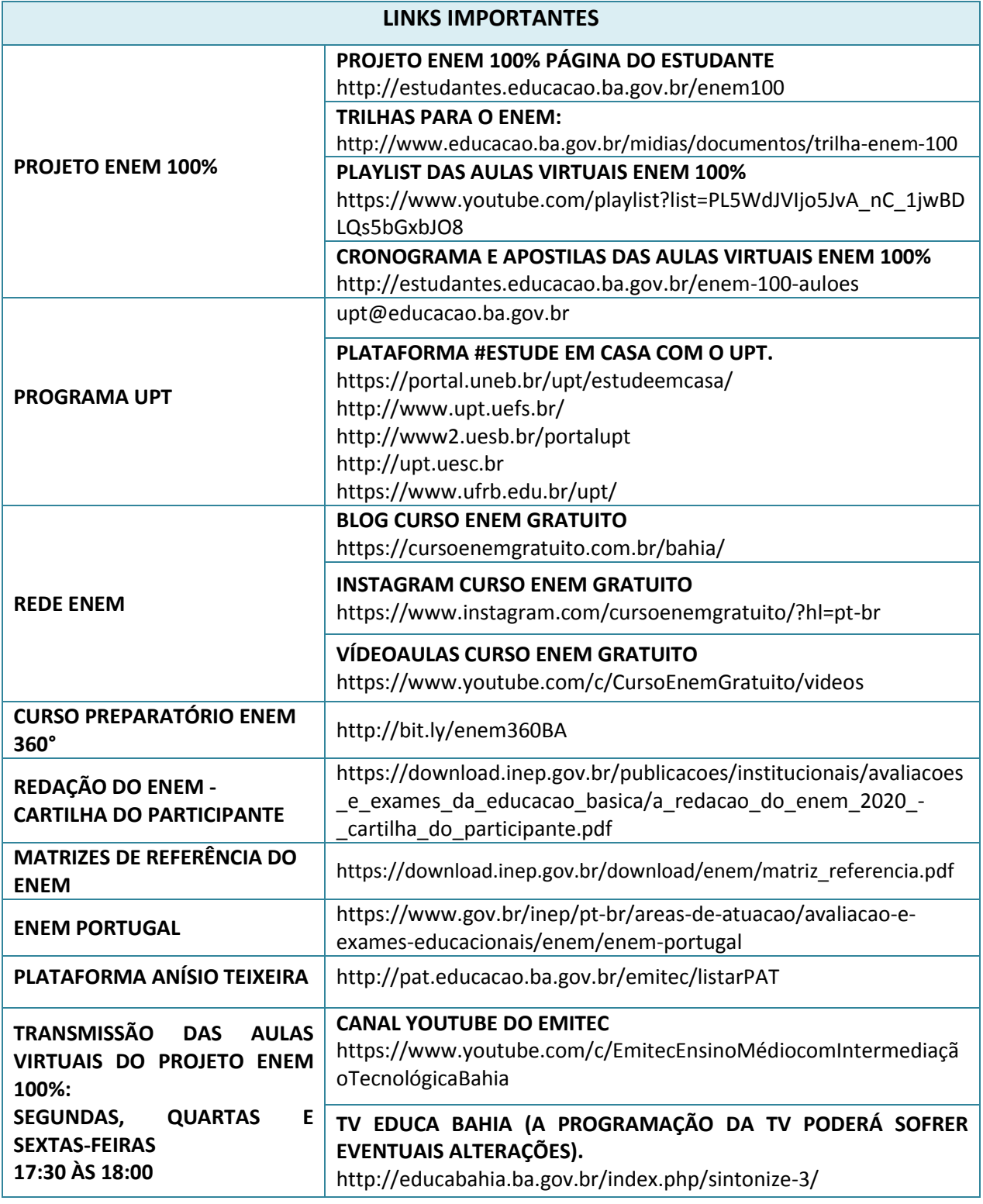